# Systems Analysis and Control

Matthew M. Peet Illinois Institute of Technology

<span id="page-0-0"></span>Lecture 14: Root Locus Continued

In this Lecture, you will learn:

Review: What happens at high gain?

• Angles of Departure

#### The Case of 90◦ Departure

• Calculating the center of asymptotes

#### Breaking off the Real Axis

• Break Points

#### What is the effect of small gain?

<span id="page-1-0"></span>• Departure Angles

## Root Locus

Review of Asymptotes

Pole locations change at high gain.

- Some poles stay small
- Some poles get large
	- $\triangleright$  Asymptotes depend on relative number of poles and zeros.

Small poles go to zeros.

Big poles leave on asymptotes: Cases:

- $n m = 0$  No Asymptotes
- $n m = 1$  Asymptote at  $180^\circ$
- $n m = 2$  Asymptotes at  $\pm 90^\circ$
- $n m = 3$  Asymptotes at  $180^\circ$ ,  $\pm 60^\circ$
- $n m = 4$  Asymptotes at  $\pm 45^{\circ}$  and  $\pm 135^{\circ}$

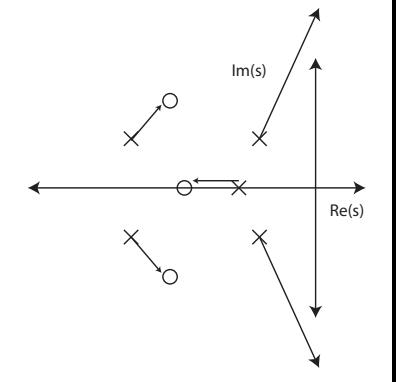

# Root Locus

90◦ Asymptotes

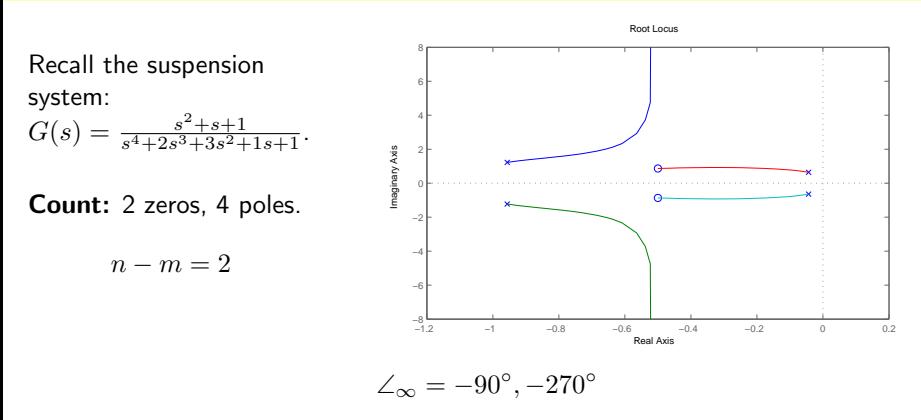

2 vertical asymptotes at  $90^{\circ}$  and  $270^{\circ}$ .

Poles MAY destabilize at large gain. But will they???

• Why these poles?

# The Asymptotic Center

Recall

- $m = #$  of zeroes
- $n = \text{\#}$  of poles

**Problem 1:** When  $n - m = 2$ .

• Is high gain destabilizing?

**Problem 2:** When  $n - m > 2$ .

• Which poles get big?

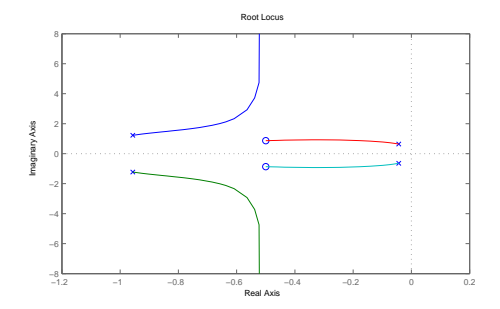

#### Definition 1.

The **Center of Asymptotes** is where all asymptotes meet.

The center of asymptotes is only for the *big* poles on the root locus.

• The center of asymptotes is the average of these points as  $k \to \infty$ .

$$
center = \frac{\sum q_{i_{BIG}}}{\#_{i_{BIG}}}
$$

$$
center = \frac{\sum q_{i_{BIG}}}{\#_{i_{BIG}}}
$$

Denote

- $q_i$  are the CLOSED-LOOP poles
	- $\bullet$  q<sub>i</sub> are roots of  $d(s) + kn(s)$
- $z_i$  are the zeros (open and closed loop)
	- $\blacktriangleright$  z<sub>i</sub> are roots of  $n(s)$
- $p_i$  are the OPEN-LOOP poles
	- $\blacktriangleright$  p<sub>i</sub> are roots of  $d(s)$

#### Calculating  $\#_{i_{BIG}}$  is easy!

- Small poles go to zeroes
- Big poles form asymptotes

$$
\#_{i_{BIG}} = n - m = \#OL\ poles - \#OL\ zeroes
$$

Real Problem: How to calculate

$$
\sum q_{i_{BIG}}?
$$

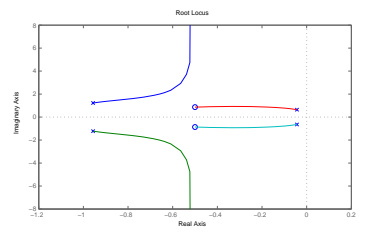

**Recall from Routh-Hurwitz:** Let  $p_i$  be the roots of  $d(s)$ .

$$
d(s) = sn + a1sn-1 + \dots + an = (s - p1)(s - p2) \dots (s - pn)
$$

Observe what happens as we expand out the roots:

$$
d(s) = (s - p_1)(s - p_2)(s - p_3)(s - p_4) \cdots (s - p_n)
$$
  
=  $(s^2 - (p_1 + p_2)s + p_1p_2)(s - p_3)(s - p_4) \cdots (s - p_n)$   
=  $(s^3 - (p_1 + p_2 + p_3)s^2 + (p_1p_2 + p_2p_3 + p_1p_3)s - p_1p_2p_3)(s - p_4) \cdots (s - p_n)$   
=  $\cdots$ 

$$
= sn - (p1 + p2 + \dots + pn)sn-1 + \dots + (-1)np1p2 \dots pn
$$

The second coefficient is the negative sum of the roots

$$
a_1 = -(p_1 + p_2 + \dots + p_n) = -\sum p_i
$$

Since 
$$
\frac{kG}{1+kG} = \frac{kn}{d+kn}
$$
,  $\sum q_i$  is the second coefficient of  

$$
d(s) + kn(s)
$$

Only interested in the case when  $n - m \geq 2$ 

• 90° asymptotes or more.

$$
d(s) = sn + a1sn-1 + \cdots
$$
  

$$
n(s) = sm + \cdots
$$

When  $n - m = 2$ .

$$
d(s) + kn(s) = sn + a1sn-1 + (a2 + k)sn-2 + \cdots
$$

**Conclusion:** Changing  $k$  doesn't change the second coefficient.

• Sum of poles doesn't change under feedback.

$$
\sum p_i = \sum q_i = -a_1
$$

This sum is the second coefficient of  $d(s)$ .

Recall we want to find

$$
center = \frac{\sum q_{i_{BIG}}}{\#_{i_{BIG}}}
$$

It is obvious that

$$
\sum q_i = \sum q_{i_{BIG}} + \sum q_{i_{SMALL}} = -a_1
$$

So that

$$
\sum q_{i_{BIG}}=-a_1-\sum q_{i_{SMALL}}
$$

So how do we find  $\sum q_{i_{SMALL}}$ ?

• As  $k \to \infty$  small poles go to zeroes.

At high gain

$$
\sum q_{i_{SMALL}} \cong \sum z_i
$$

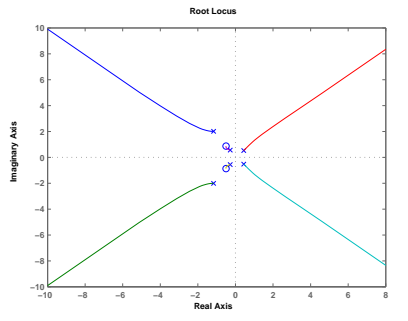

$$
G(s) = \frac{n(s)}{d(s)}
$$

The zeros,  $z_i$  are the roots of  $n(s)$ .

$$
n(s) = sm + b1sm-1 + \dots = (s - z1) \dots (s - zm)
$$

As before

$$
\sum z_i = -b_1
$$

#### Finally

$$
center = \frac{\sum q_{i_{BIG}}}{\#_{i_{BIG}}} = \frac{\sum q_i - \sum q_{i_{SMALL}}}{n - m}
$$

$$
= \frac{\sum p_i - \sum z_i}{n - m}
$$

$$
= \frac{b_1 - a_1}{n - m}
$$

Where

- $a_1$  is the first coefficient of  $d(s)$
- $b_1$  is the first coefficient of  $n(s)$

Example: Suspension System

$$
G(s) = \frac{s^2 + s + 1}{s^4 + 2s^3 + 3s^2 + 1s + 1}
$$

$$
\#_{i_{BIG}} = n - m
$$
  
=  $\#poles - \#zeroes$   
= 2.

Read off the coefficients

- $a_1 = 2$
- $b_1 = 1$

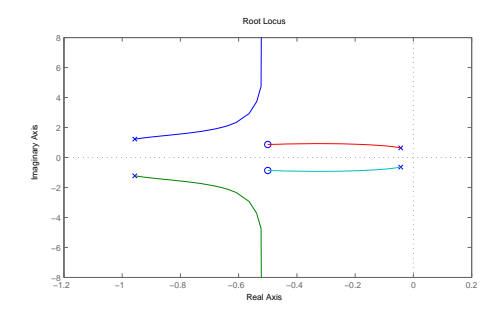

$$
center = \frac{b_1 - a_1}{n - m} = \frac{1 - 2}{2} = -\frac{1}{2}
$$

Conclusion: High gain is stable.

Example: Tweaked Suspension System

Look what happens if we change  $2^{nd}$  coefficient in  $n(s)$  from  $1$  to  $3.$ 

$$
G(s) = \frac{s^2 + 3s + 1}{s^4 + 2s^3 + 3s^2 + 1s + 1}
$$

$$
\#_{i_{BIG}} = n - m = \#poles - \#zeroes = 2
$$

Read off the coefficients

- $a_1 = 2$
- $b_1 = 3$

Thus

$$
center = \frac{b_1 - a_1}{n - m} = \frac{3 - 2}{2} = \frac{1}{2}
$$

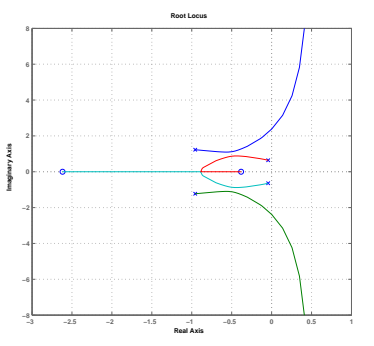

Now high gain is unstable.

Example: Suspension System with Integral Feedback

$$
G(s) = \frac{s^2 + s + 1}{s^4 + 2s^3 + 3s^2 + 1s + 1} \frac{1}{s}
$$

$$
= \frac{s^2 + s + 1}{s^5 + 2s^4 + 3s^3 + 1s^2 + s}
$$

$$
\begin{aligned}\n\#_{i_{BIG}} &= n - m = \\
\#poles - \#zeroes = 3.\n\end{aligned}
$$

Again, we have the same coefficients

- $a_1 = 2$
- $b_1 = 1$

Thus

$$
center = \frac{b_1 - a_1}{n - m} = \frac{1 - 2}{3} = -\frac{1}{3}
$$

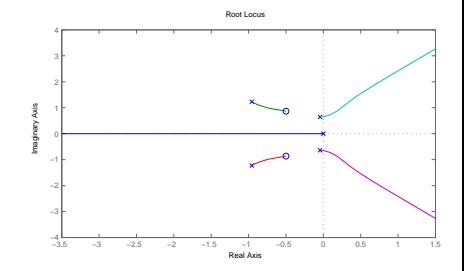

Another Example

$$
G(s) = \frac{s^2 + s + 1}{s^6 + 2s^5 + 5s^4 - s^3 + 2s^2 + 1}
$$

First, 
$$
\#_{i_{BIG}} = n - m = 4
$$
.

Again, we have the same coefficients •  $a_1 = 2$ •  $b_1 = 1$ Thus  $center = \frac{b_1 - a_1}{a_1}$  $\frac{b_1 - a_1}{n - m} = \frac{1 - 2}{4}$  $\frac{-2}{4} = -\frac{1}{4}$ 4 **−8 −6 −4 −2 0 2 4 6 8 10 Imaginary Axis**

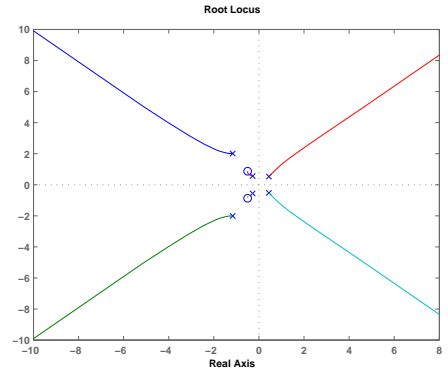

Alternative Example

$$
G(s) = \frac{1}{s(s+4)(s+6)}
$$

First,  $\#_{i_{BIG}} = n - m = 3$ 

This time, we can directly use poles and zeros

• No Zeroes

• 
$$
p_1 = 0
$$
,  $p_2 = -4$ ,  $p_3 = -6$ .

$$
\sum p_i = -4 - 6 = -10
$$

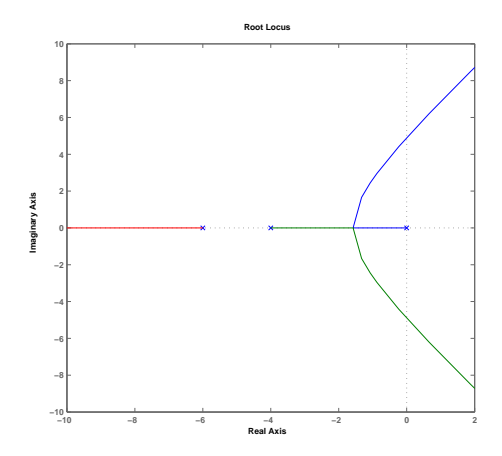

$$
center = \frac{\sum p_i - \sum z_i}{n - m} = \frac{-10 - 0}{3} = -3.33\overline{3}
$$

M. Peet **[Lecture 14:](#page-0-0) [Control Systems](#page-1-0)** 15 / 34

DIY Example

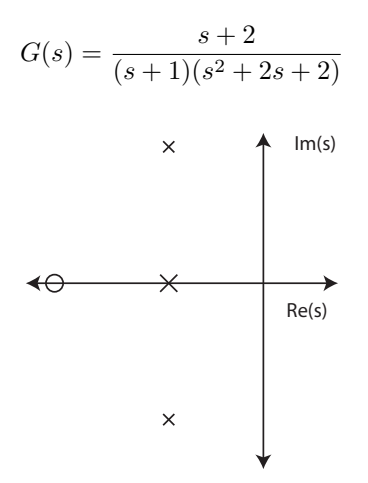

### Break points

Recall the inverted pendulum with derivative feedback.

$$
G(s) = \frac{1+s}{s^2 - \frac{1}{2}}
$$

When do the poles become imaginary?

• Important for choosing optimal  $k$ .

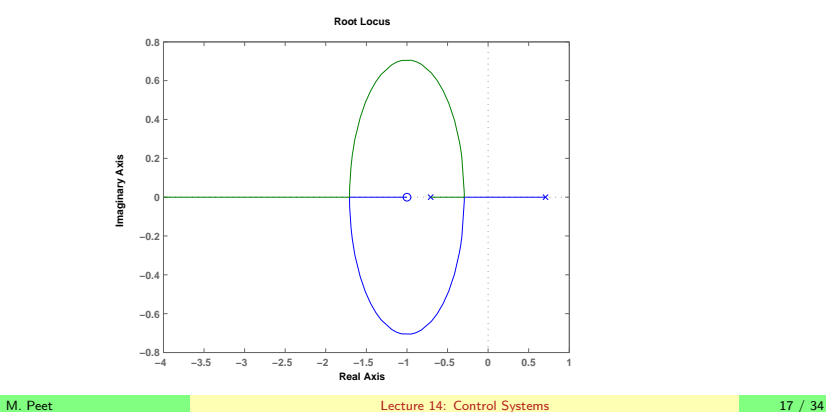

### Break points Other Examples

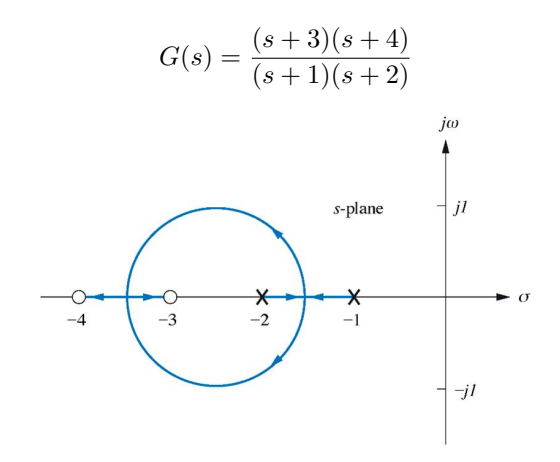

### Break points

Recall for a point on the root locus

$$
d(s) + kn(s) = 0
$$

or for a point on the real axis:  $s = a$ 

$$
k(a) = -\frac{d(a)}{n(a)} = -\frac{1}{G(a)}
$$

**Idea:** Use maximum principle to find the maximum and minimum of  $k$  on the real axis.

#### Definition 2.

The extrema of a continuous function of a real variable,  $f(a)$ , occur at the boundary or when

$$
\frac{d}{da}f(a) = 0
$$

## Break points

To find the point when the root locus leaves the real axis, we calculate the extrema of 1

$$
k(a) = -\frac{1}{G(a)}
$$

We need to solve

$$
\frac{d}{da}k(a) = 0
$$

or

$$
\frac{d}{da}k(a) = -\frac{d}{da}\frac{1}{G(a)} = \frac{d(a)}{n(a)^2}n'(a) - \frac{d'(a)}{n(a)} = \frac{d(a)n'(a) - d'(a)n(a)}{n(a)^2} = 0
$$

Break Points occur at real-valued solutions of

$$
d(a)n'(a) - d'(a)n(a) = 0
$$

### Break points Numerical Example

$$
G(s) = \frac{1}{s(s+4)(s+6)} = \frac{1}{s^3 + 10s^2 + 24s}
$$

#### Break points occur when

$$
d(a)n'(a) - d'(a)n(a)
$$
  
= 0 - (3a<sup>2</sup> + 20a + 24) = 0

which has roots

$$
a_{1,2} = \frac{-20 \pm \sqrt{20^2 - 4 \times 24 \times 3}}{6}
$$
  

$$
\approx -5.1, -1.57
$$

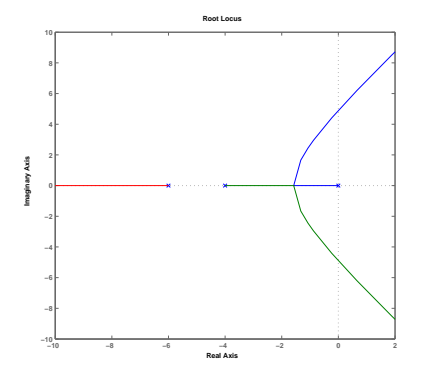

### Break points Numerical Example

$$
G(s) = \frac{(s+3)(s+4)}{(s+1)(s+2)} = \frac{s^2 + 7s + 12}{s^2 + 3s + 2}
$$

Break points occur when

$$
d(a)n'(a) - d'(a)n(a) = (a2 + 3a + 2)(2a + 7) - (2a + 3)(a2 + 7a + 12)
$$
  
=  $(a2 + 3a + 2)(2a + 7) - (2a + 3)(a2 + 7a + 12)$   
=  $-2(2a2 + 10a + 11) = 0$ 

Which has roots

 $a_{1,2} = -1.634, -3.366$ 

Break points at  $-1.634$  and  $-3.366$ .

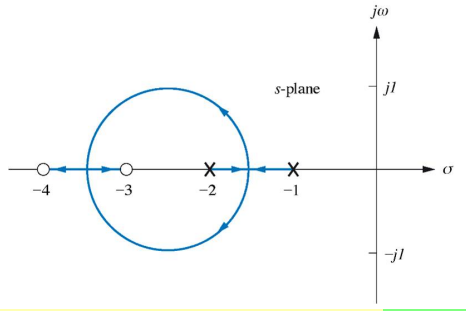

### Break points Numerical Example

$$
G(s) = \frac{1+s}{s^2 - \frac{1}{2}}
$$

Break points occur when

$$
d(a)n'(a) - d'(a)n(a)
$$
  
=  $(a^2 - .5) \cdot 1 - 2a \cdot (1 + a)$   
=  $-(a^2 + 2a + .5) = 0$ 

Which has roots

$$
a_{1,2} = -.293, -1.707
$$

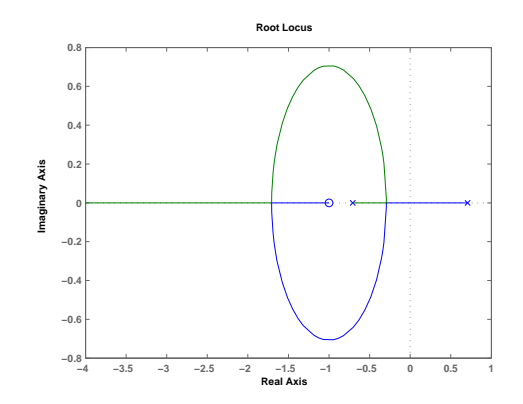

Break points at −.293 and −1.707

#### Break points Summary

**Step 1**: Root Locus starts at Open Loop Poles. Step 2: At Large Gain,  $k \to \infty$ 

- Small Poles go to zeroes
- Large Poles approach asymptotes
- Center at

$$
\sigma = \frac{\sum p_i - \sum z_i}{n - m} = \frac{b_1 - a_1}{n - m}
$$

Step 3: On real axis

- When odd number of poles/zeroes to the right.
- Break points when

$$
-\frac{d}{da}\frac{1}{G(a)} = 0 \qquad \text{or} \qquad d(a)n'(a) - d'(a)n(a) = 0
$$

The root locus starts at the poles.

- What it the effect of small gain?
- 

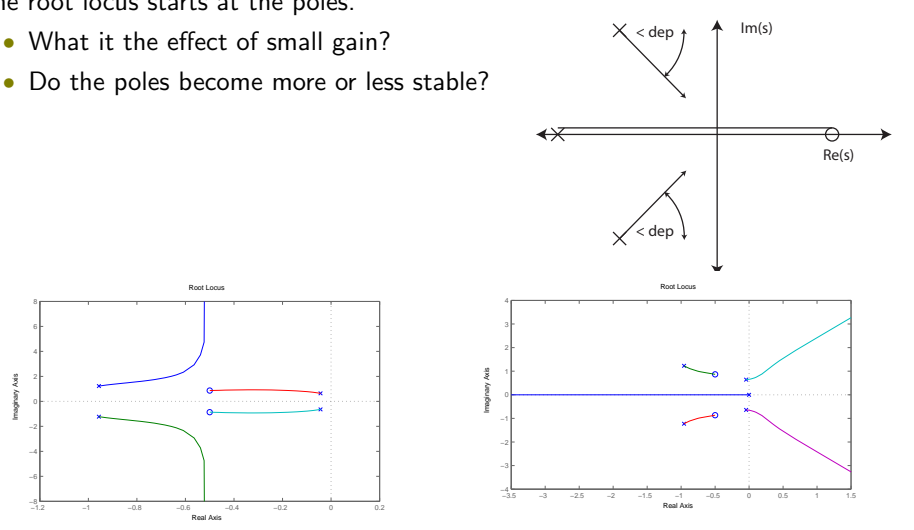

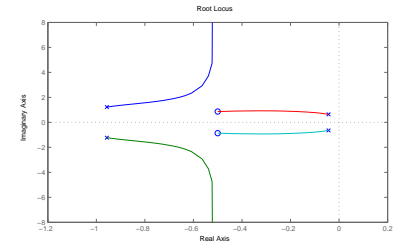

To find the departure angle, we look at a very small region around the departure point.

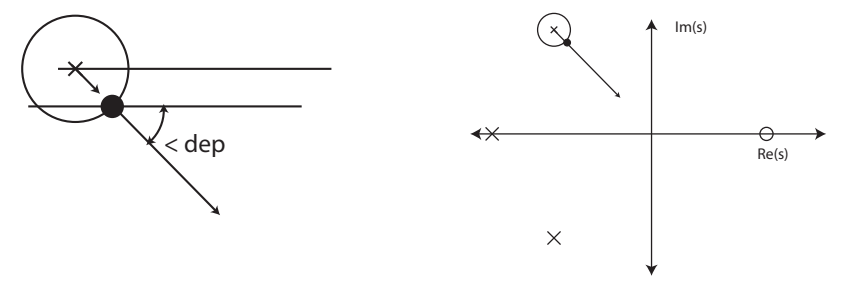

For a point to be on the root locus, we want phase of  $180^\circ$ .

$$
\angle G(s) = \sum_{i=1}^{m} \angle (s - z_i) - \sum_{i=1}^{n} \angle (s - p_i) = 180^{\circ}
$$

If we make the point s extremely close to the pole  $p$ .

• The angle to other poles and zeros from  $s$  is the same as from  $p$ .

$$
\blacktriangleright \angle (s - z_i) \cong \angle (p - z_i) \text{ for all } i
$$

$$
\blacktriangleright \angle (s - p_i) \cong \angle (p - p_i) \text{ for all } i
$$

• The only difference is the phase from  $p$  itself. The phase due to  $p$  equals the departure angle,  $\angle_{dep}$ 

$$
\angle(s-p)=\angle_{dep}
$$

The total phase is

$$
\angle G(s) = \angle G(p) - \angle_{dep} = 180^{\circ}
$$

Thus the departure angle from pole  $p$  is

$$
\angle_{dep} = \angle G(p) + 180^{\circ}
$$

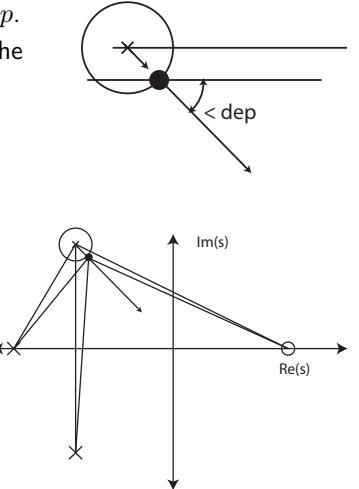

Therefore, to find the departure angle from pole p, just find the phase at p.

Numerical Examples

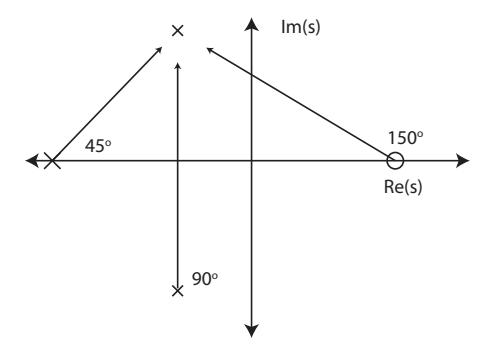

The phase at  $p$  is based on geometry.

$$
\angle G(p) = 150^{\circ} - 90^{\circ} - 45^{\circ} = 15^{\circ}
$$

So the departure angle is easy to calculate.

$$
\angle_{dep} = \angle G(p) + 180^{\circ} = 195^{\circ}
$$

Numerical Examples

$$
G(s) = \frac{s^2 + s + 1}{s^4 + 2s^3 + 3s^2 + 1s + 1}
$$

Poles at

- $p_{1,2} = -.957 \pm 1.23$
- $p_{3,4} = -.0433 \pm .641$

Zeroes at

•  $z_{1,2} = -.5 \pm .866i$ 

#### Problem:

Find departure angle at  $p_1 = -.957 + 1.23$ .

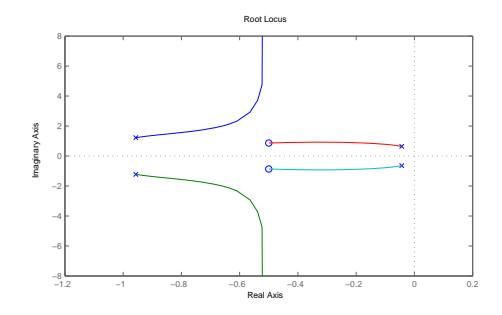

$$
\angle_{dep} = 180^{\circ} + \angle(p_1 - z_1) + \angle(p_1 - z_2) - \angle(p_1 - p_2) - \angle(p_1 - p_3) - \angle(p_1 - p_4)
$$

The difficulty is calculating the phase.

$$
\angle(p_1 - z_1) = \angle(-.957 + 1.23i + .5 - .866i) \times \sqrt{\frac{p_1}{2(1.457 + .364i)}} \times \sqrt{\frac{p_2}{2(1.457 + .364i)}} \times (-.457 + .364i) \times (-.457 + .364i) \times \sqrt{\frac{p_1}{2(1.457 + .364i)}} \times (-.457 + .364i)
$$

$$
\angle(p_1 - z_2) = \angle(-.457 + 2.096i) = 102.3^{\circ}
$$

Obviously,

$$
\angle(p_1 - p_2) = 90^{\circ}
$$
  
 $\angle(p_1 - p_3) = 147.2^{\circ}, \qquad \angle(p_1 - p_4) = 116.03^{\circ}$ 

Numerical Examples

Now that we have all the angles:

$$
\angle G(p_1) = \angle (p_1 - z_1) + \angle (p_1 - z_2) - \angle (p_1 - p_2) - \angle (p_1 - p_3) - \angle (p_1 - p_4)
$$
  
= 141.46° + 102.3° - 90° - 147.2° - 116.03°  
= -109.47°

We conclude

$$
\angle_{dep, p_1} = \angle G(p_1) + 180^{\circ} = 70.53^{\circ}
$$

By symmetry we could find

$$
\angle_{dep,p_2}=-70.53^{\circ}
$$

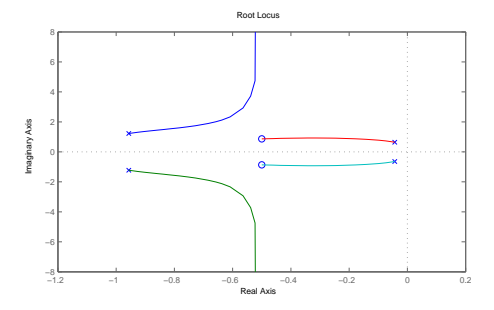

#### Departure Angle Numerical Examples

What about a pole on the real axis?

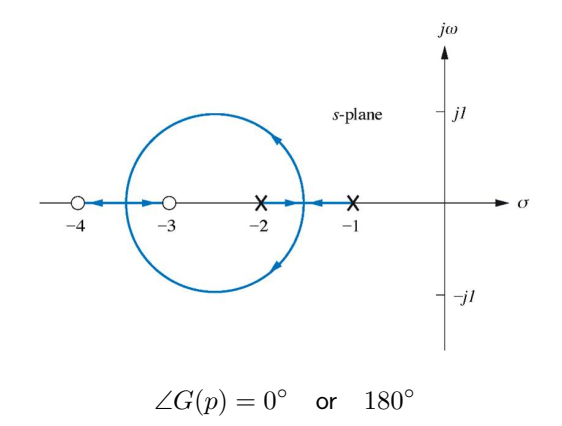

# Calculating the Departure Angle

DIY Example

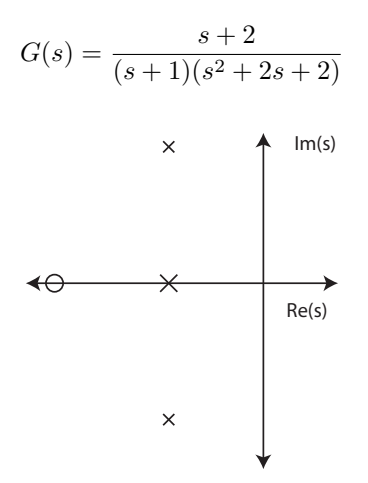

# Summary

What have we learned today?

Review: What happens at high gain?

• Angles of Departure

The Case of 90◦ Departure

• Calculating the center of asymptotes

#### Breaking off the Real Axis

• Break Points

#### What is the effect of small gain?

• Departure Angles

Next Lecture: Arrival Angles, Summary  $+$  Examples